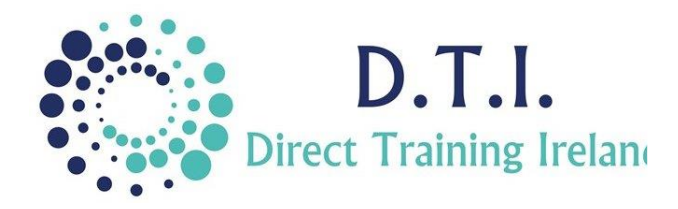

Microsoft Word Level 3 – Advanced 1 Day Course 9:30am – 4:30pm

## **Course Aims & Objectives**

This advanced course is specifically for those who already very familiar with Microsoft Word and who wish to bring their knowledge to a new level using the top level functions within the application. All too often we spend hours trying to achieve a professional look to our documents while those who attend this course can achieve the same effect in minutes.

## **Who Should Attend?**

Before attending this course you need to be familiar with the core functions of Word including how to create a basic document and apply basic formatting and print options.

## **Course Outline**

The course content will include the items listed below. Items not listed here are covered at another level.

- Learn how to insert Text boxes into a document and how to link them to enable the automatic flow of text.
- Create your own Styles and apply these throughout your document.
- Create Outline (legal 1.0 1.1 1.1.1 etc.) Numbering Styles and use them in documents.
- Protect and distribute a document to other users and be able to track and compare any changes.
- Enter, edit and delete Comments, Footnotes, Bookmarks, Captions, into a document.
- Use cross-references to track internal objects within the document.
- Create an automatic Table Of Contents, Table Of Figures at the start of your document or an Index at the end of a document.
- Insert a Bibliography in your college thesis.
- Create professional looking online forms with tick boxes and dropdown lists.
- Set your documents apart by adding a watermark to each page.
- Learn how to create a Mail-Merge so that you can distribute a document, an email or a set of labels to a group of people yet personalise each copy of the item.

*Notes and exercise files are available online at www.dti.ie The notes will cover Word Levels 1, 2 & 3. Ongoing email support is offered.*

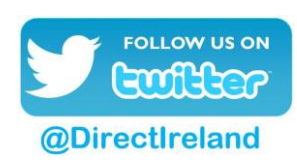

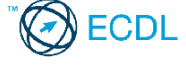

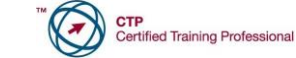

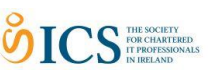

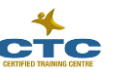

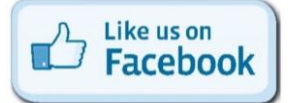

Direct Training Ireland Registered Office: Sandalwood, Grawn, Kilmacthomas, Waterford, Ireland. Telephone: +353 86 2307464. Website: www.dti.ie Email: info@dti.ie Company Registered In Ireland: No. 299168.

**DirectTrainingIreland**